## **Checkliste / Unterlagen zur Baufinanzierung**

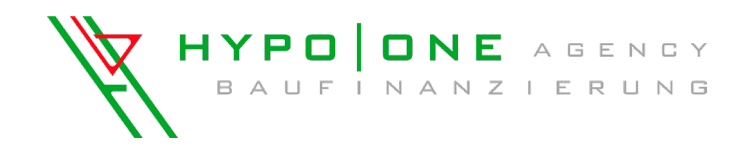

# **Wir benötigen für ein konkretes Angebot folgende Unterlagen**

### **Persönliche Unterlagen**

- ☐ Gehaltsabrechnung der letzten 3 Monate, letzter Steuerbescheid, Steuererklärung
- ☐ Sofern selbstständig: Bilanz mit G. u V. bzw. Gewinnermittlung der letzten 3 Jahre und den letzten **Steuerbescheid**
- ☐ Eigenkapitalnachweis (z.B. Kontoauszüge, Bausparguthaben, Sparbücher in Kopie)
- ☐ Letzte Renteninformation

### **Objektunterlagen (soweit vorliegend) Wo erhalten Sie diese Unterlagen?**

- ☐ Berechnung der Wohnfläche und des umbauten Raumes >> Architekt, Verkäufer, Makler
- 
- ☐ Lageplan / Flurkarte >> Architekt bzw. Notar
- ☐ Teilungserklärung (nur bei Wohneigentum) inkl. Raumaufteilung **bei Einer Schwarzer auf der Einer Schwarzer auf der Einer Schwarzer auf der Einer Schwarzer**
- ☐ vollständigen, unbeglaubigten Grundbuchauszug >> Grundbuchamt
- □ Kaufvertrag / Werkvertrag between the state of the state of the Unterlagen / Notar
- ☐ Bei Erbbaurecht zusätzlich: Abschrift des Vertrages >> Notar und Grundbuchamt
- ☐ Gutachten >> Gutachter
- ☐ aktuelle Fotos >> Verkäufer

### **Zusätzlich bei Neubauten**

- □ Baugenehmigung >> Gemeinde
- □ Bauzeichnungen >> Gemeinde
- ☐ Kostenplan >> Architekt
- ☐ Nachweis / Eigenleistung >> Architekt

- 
- ☐ Grundrisse >> Architekt, Verkäufer, Makler
	-
	-
	-
	-
	-
	-
	-
	-
	-
	-
	-

### **Zusätzlich bei Umschuldung**

☐ Kreditvertrag der abzulösenden Bank >> Ihre Unterlagen / Abzulösende Bank sowie Jahreskontoauszug